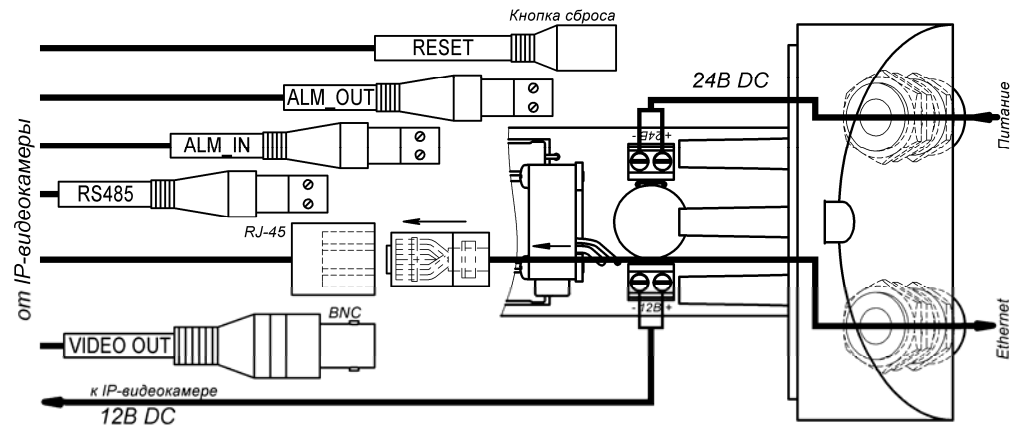

Рис.2 Подключение ТВК-63IP

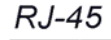

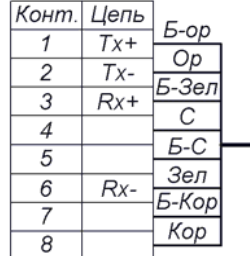

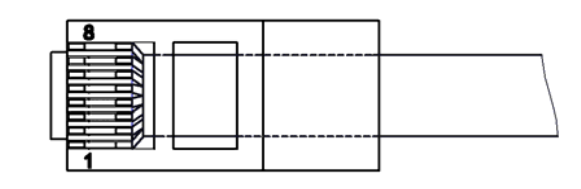

Рис. 3 Обжимка кабеля кат.5e

## **ГАРАНТИЙНЫЕ ОБЯЗАТЕЛЬСТВА**

Изготовитель гарантирует соответствие изделия требованиям указанных <sup>в</sup> данном паспорте ТУ <sup>и</sup> ГОСТ при соблюдении потребителем условий транспортирования, хранения, монтажа и эксплуатации.

Гарантийный срок эксплуатации – **12 месяцев** со дня ввода изделия <sup>в</sup> эксплуатацию при условии ввода <sup>в</sup> эксплуатацию не позднее **6 месяцев** со дня продажи.

Гарантийный срок хранения – **24 месяца** со дня выпуска изделия.

## **ГАРАНТИЙНЫЙ ТАЛОН**

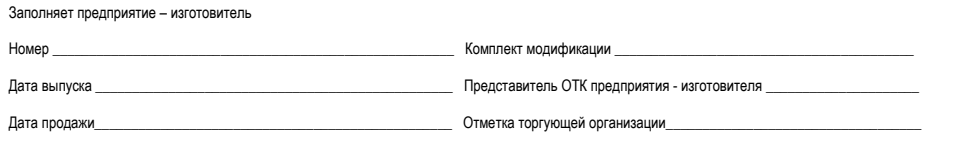

Адрес предприятия-изготовителя: 192029, Россия, Санкт-Петербург, Пр.Обуховской Обороны 86, литера К, ООО «Тахион» Тел: (812) 327-1247, 327-1298, 327-1201, факс 327-1153 с 10.00 до 17.00 по рабочим дням.

Адрес в Интернете: www.tahion.spb.ru **E-mail:** info@tahion.spb.ru

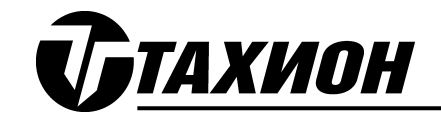

# **Видеокамера сетевая наружной установки**

**"ТВК-63 IP"** 

# *в гермобоксе ТГБ-5-210-24/12*

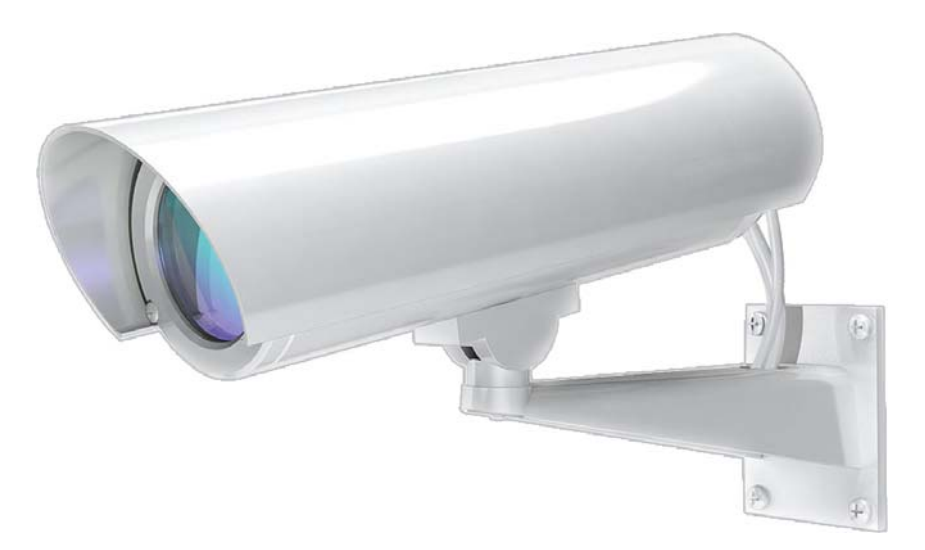

*ПАСПОРТ*

ИМПФ.463159.029-02 ПС

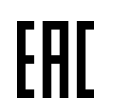

Адрес предприятия-изготовителя: 192029, Россия, Санкт-Петербург, Пр.Обуховской Обороны 86, литера К, ООО «Тахион» Тел: (812) 327-1247, 327-1298, 327-1201, факс 327-1153 с 10.00 до 17.00 по рабочим дням.

#### **Назначение:**

Видеокамера сетевая наружной установки ТВК-63 IP (далее изделие) предназначена для визуального /на экране монитора/ наблюдения охраняемых /контролируемых/ объектов через информационные сети при непосредственном контакте <sup>с</sup> атмосферной средой без какой-либо дополнительной защиты.

Изделие обеспечивает:

- автоматическое включение/отключение встроенного обогревателя <sup>в</sup> заданном диапазоне температур;
- защиту от холодного запуска видеокамеры;
- охлаждение IP-видеокамеры при повышенных температурах (встроенный вентилятор). Изделие соответствует:
- техническим требованиям ГОСТ Р 51558-2008;
- требованиям по безопасности ГОСТ Р МЭК 60065-2005;
- требованиям по ЭМС ГОСТ Р 50009-2000, ГОСТ Р 51317.3.2-99, ГОСТ Р 51317.3.3-99;
- степени защиты от поражения электрическим током III классу ГОСТ 12.2.007-75;
- условиям эксплуатации ГОСТ 12997-84 группам Д3, Р1 и N2.
- Климатическое исполнение изделия соответствует **УХЛ1, 5 ГОСТ 15150-69**. Степень защиты **IP67**. Изделие выпускается по техническим условиям ТУ 4372-026-31006686-2011.

#### **Общие указания:**

Проверьте комплектность поставки <sup>и</sup> наличие штампа торгующей организации <sup>в</sup> настоящем паспорте. При отсутствии штампа торгующей организации <sup>в</sup> паспорте изделия срок гарантии исчисляется со дня выпуска изделия.

#### **Комплект поставки:**

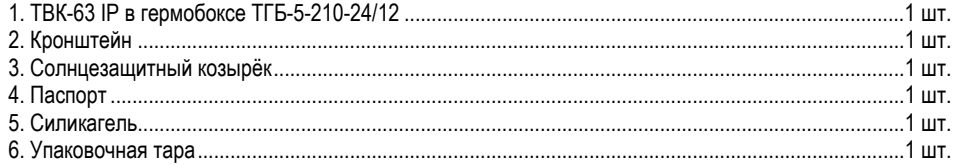

#### **Основные технические характеристики:**

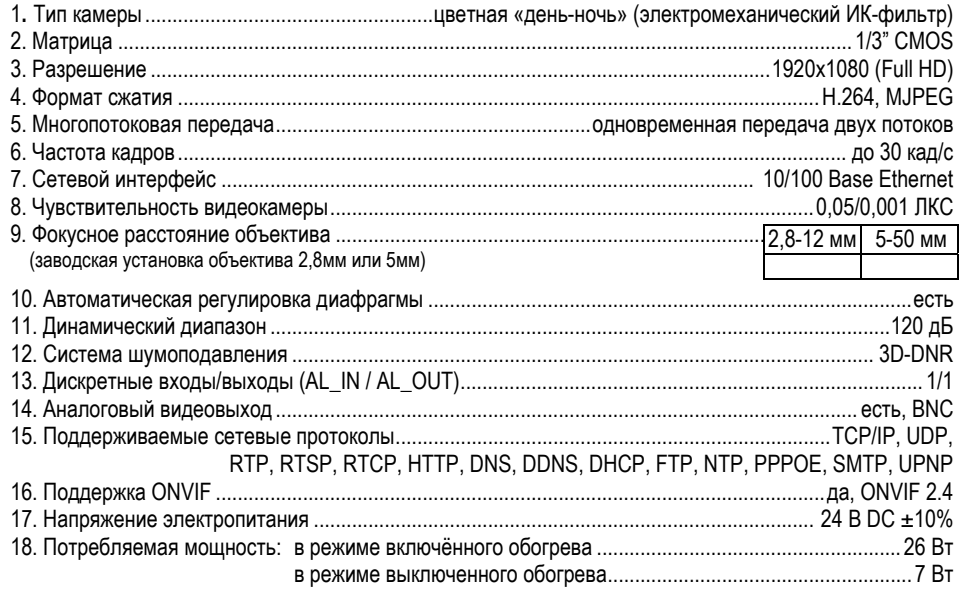

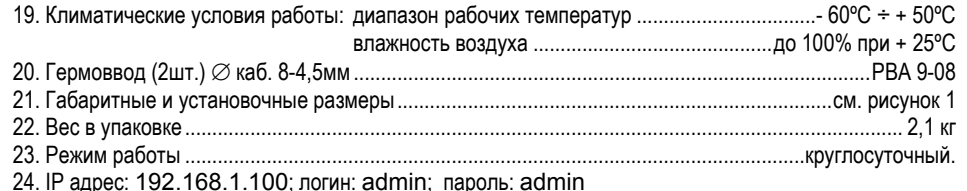

#### **Состав изделия:**

- В состав изделия входят (см. рис.1):
- 1. IP-видеокамера <sup>в</sup> гермобоксе ТГБ-5-210-24/12;
- 2. Кронштейн;
- 3. Солнцезащитный козырёк;
- 4. Шарнир;
	- 4.1. Болт фиксации шарнира.

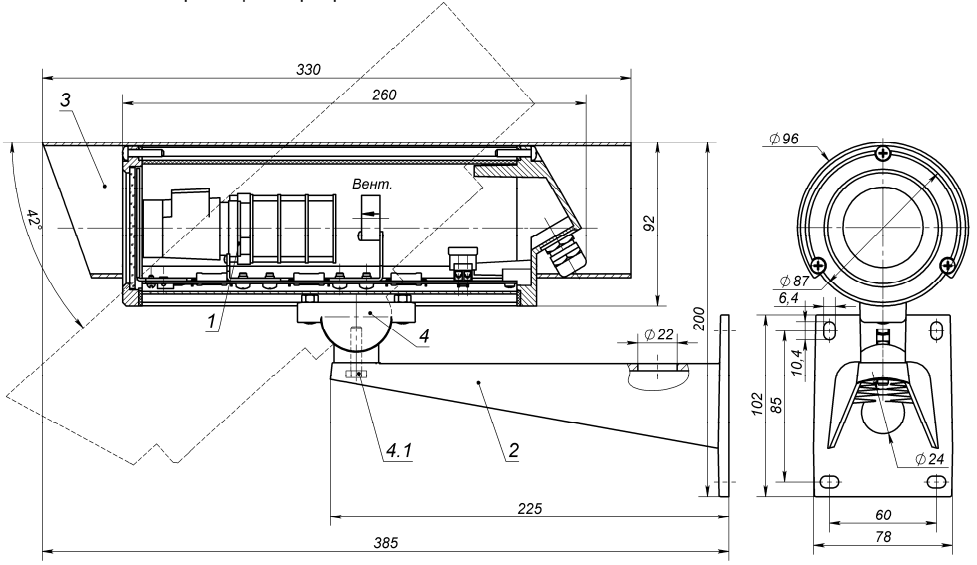

Рис.1 Состав изделия. Габаритные <sup>и</sup> установочные размеры

#### **Подготовка <sup>к</sup> работе:**

1.Установить кронштейн (2) на штатное место, закрепить на нём гермобокс <sup>с</sup> видеокамерой (1).

2. Ввести через гермовводы внешние кабели (кабель Ethernet <sup>и</sup> кабель питания). Кабель питания подключить к плате коммутации <sup>к</sup> клеммнику «+ 24 -», соблюдая полярность (см.рис.2). На кабель Ethernet обжать вилку RJ-45 (см.рис.3).

3. Подключить кабель Ethernet <sup>к</sup> локальной сети.

4. Подключить кабель питания <sup>к</sup> источнику питания 24 В DC, соблюдая полярность.

5. При необходимости настроить вариофокальный объектив. При настройке изображения <sup>с</sup> видеокамеры можно использовать сеть Ethernet или аналоговый видео выход через разъём BNC (см.рис.2).

6. Достать силикагель из полиэтиленового пакета <sup>и</sup> уложить его <sup>в</sup> задней части гермобокса. Установить модуль видеокамеры обратно <sup>в</sup> кожух, убедившись, что резиновое кольцо задней крышки не повреждено. Закрутить 3 винта крепления задней крышки <sup>с</sup> усилием 5±0,5Нм.

7. Ослабив болт (4.1) фиксации шарнира (4), установить видеокамеру на нужное направление обзора, после чего надёжно зафиксировать шарнир, затянув болт.

Примечание. Открывать гермобокс <sup>и</sup> подключать/настраивать видеокамеру рекомендуется <sup>в</sup> сухую погоду. При работах <sup>в</sup> условиях повышенной влажности перед закрытием гермобокса его внутренний объем необходимо просушить феном с температурой воздуха +50...+60°С.